# ДОДАТОК А

# Сертификати квалификации (coursera)

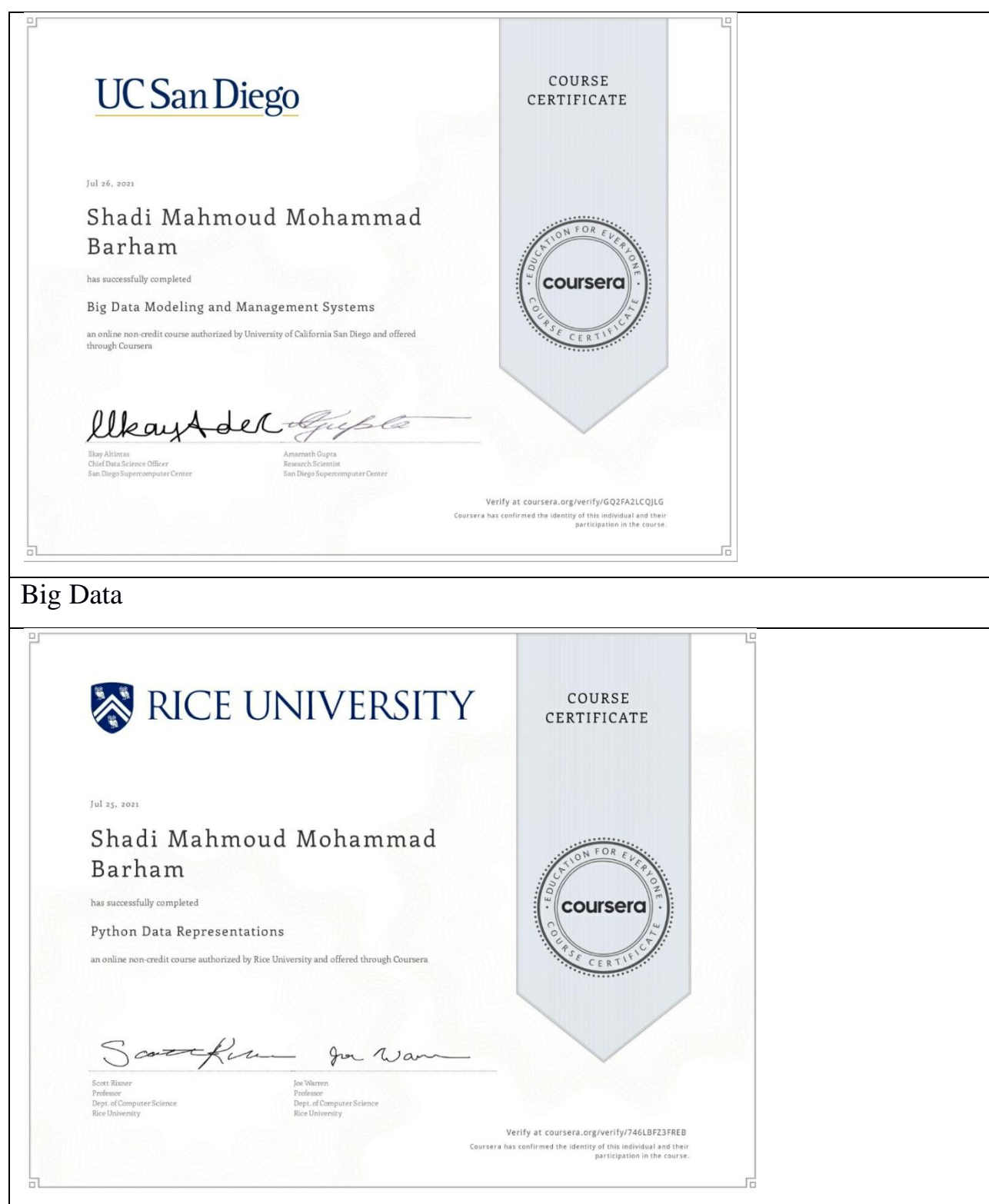

# Python

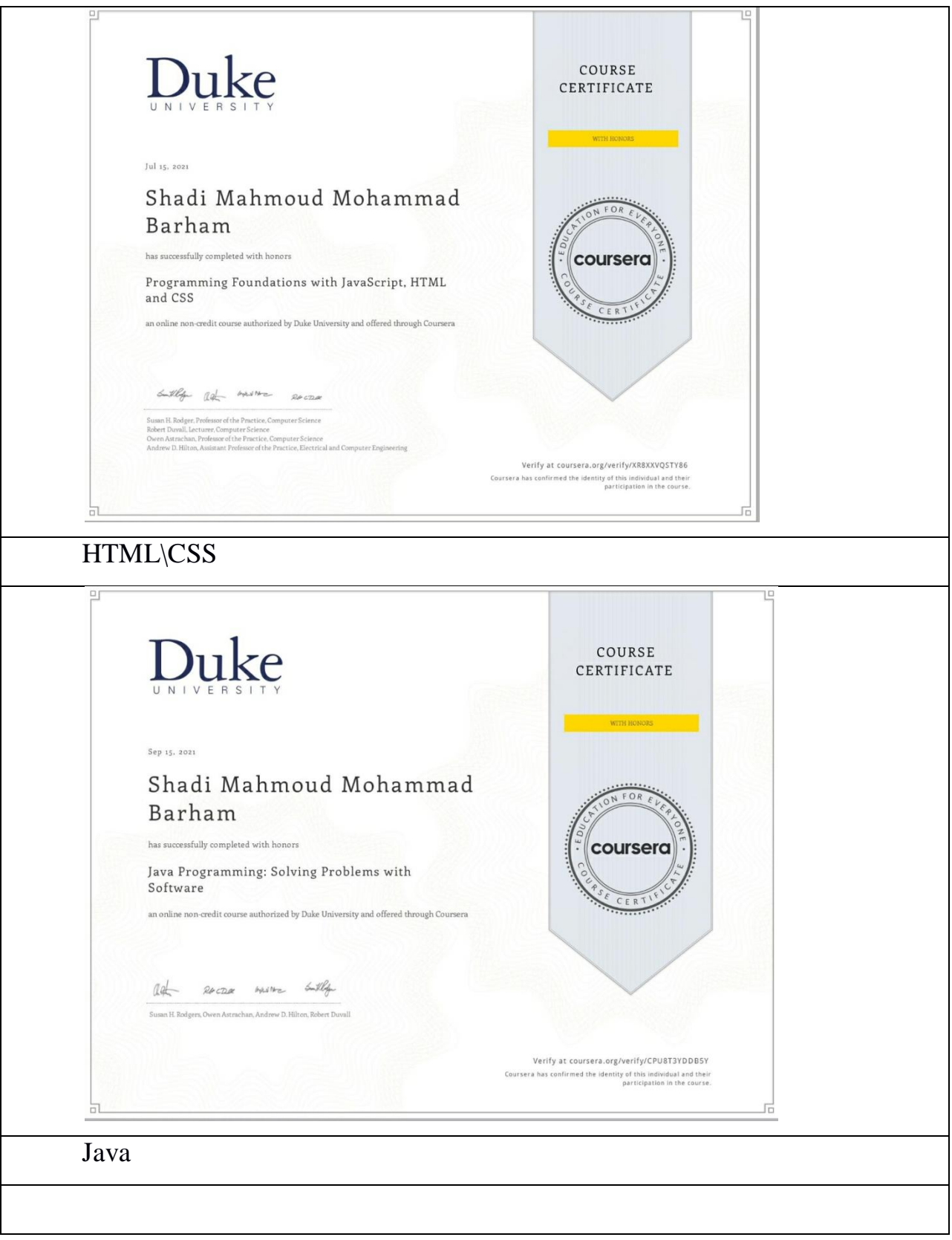

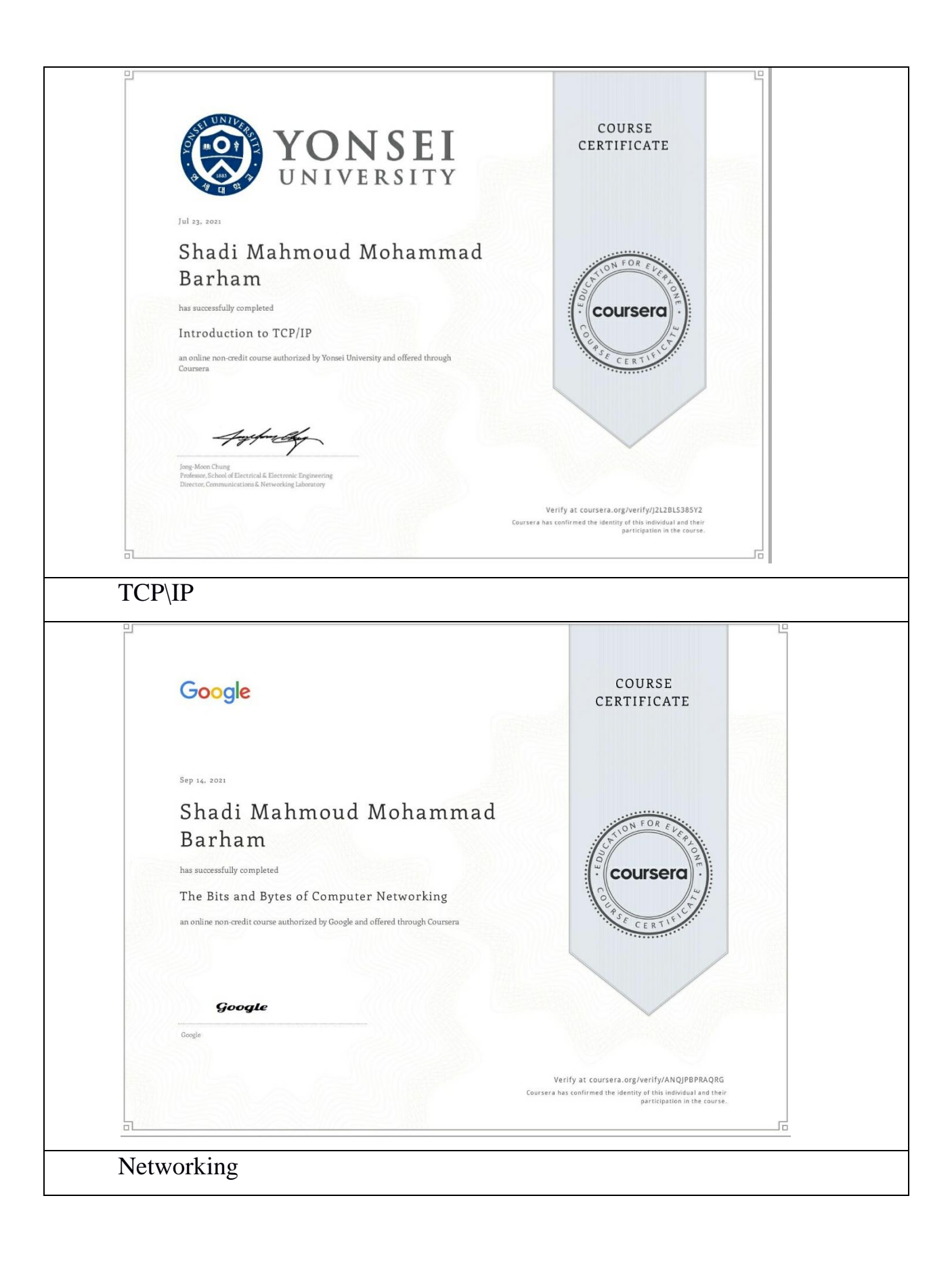

ДОДАТОК Б

Графічний матеріал

# Міністерство освіти і науки України Харківський національний університет радіоелектроніки

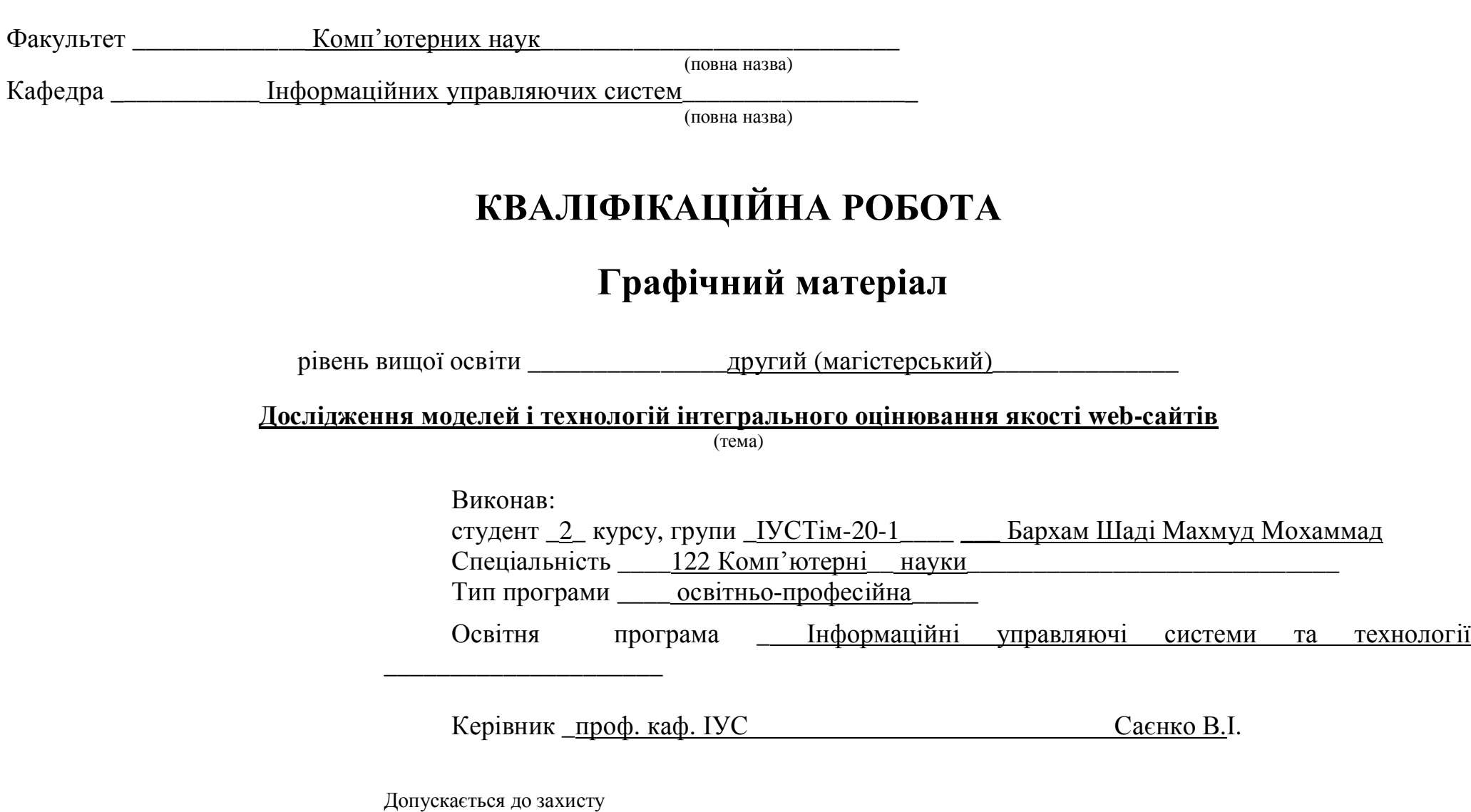

 $2021 p$ 

Ɂɚɜ. ɤɚɮɟɞɪɢ \_\_\_\_\_\_\_\_\_\_\_ \_\_\_ɉɟɬɪɨɜɄȿ.\_\_

# **ЩЛІ І ЗАДАЧІ ДОСЛІДЖЕННЯ**

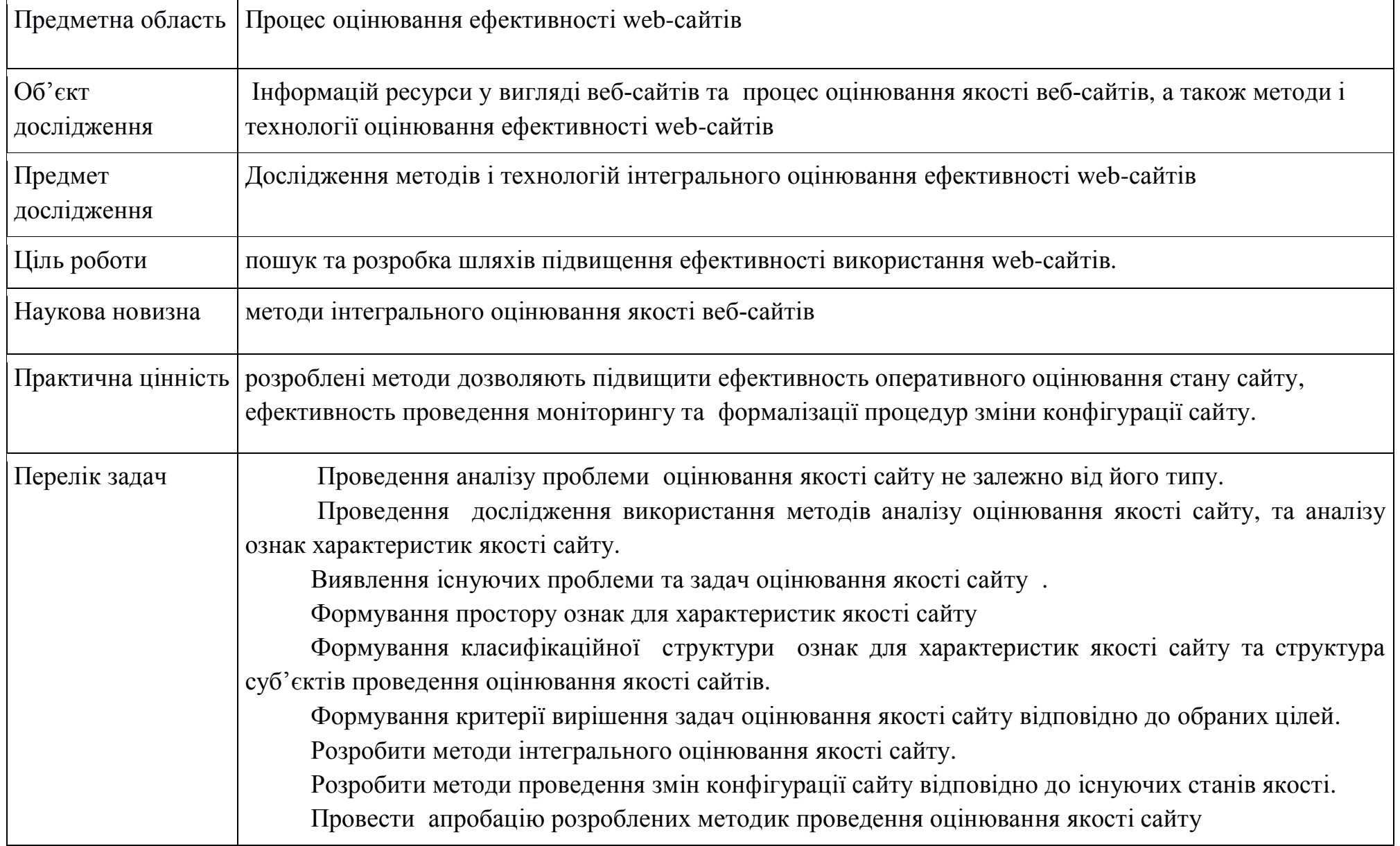

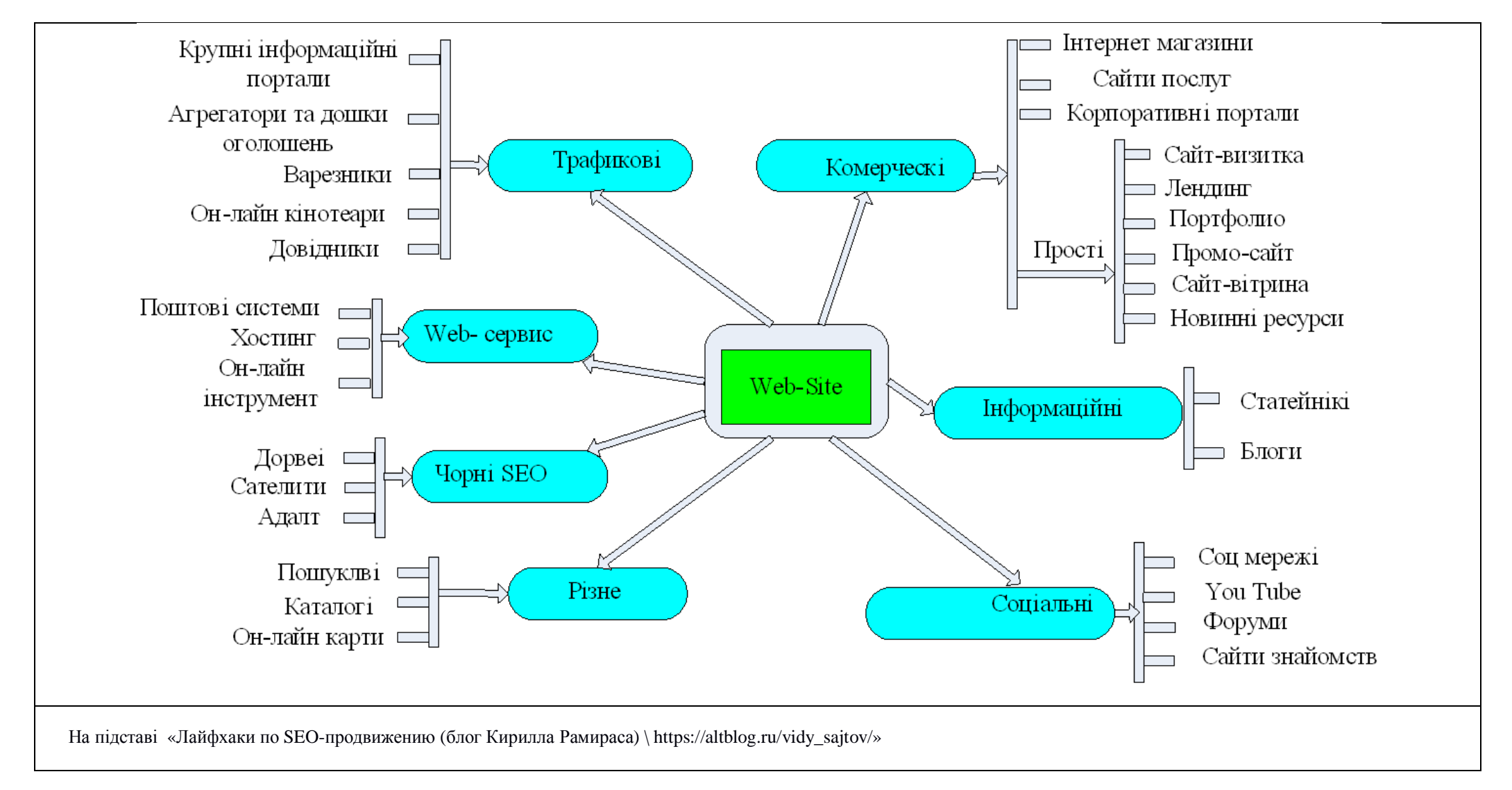

# ОГЛЯД МЕТОДІВ АНАЛІЗУ САЙТІВ

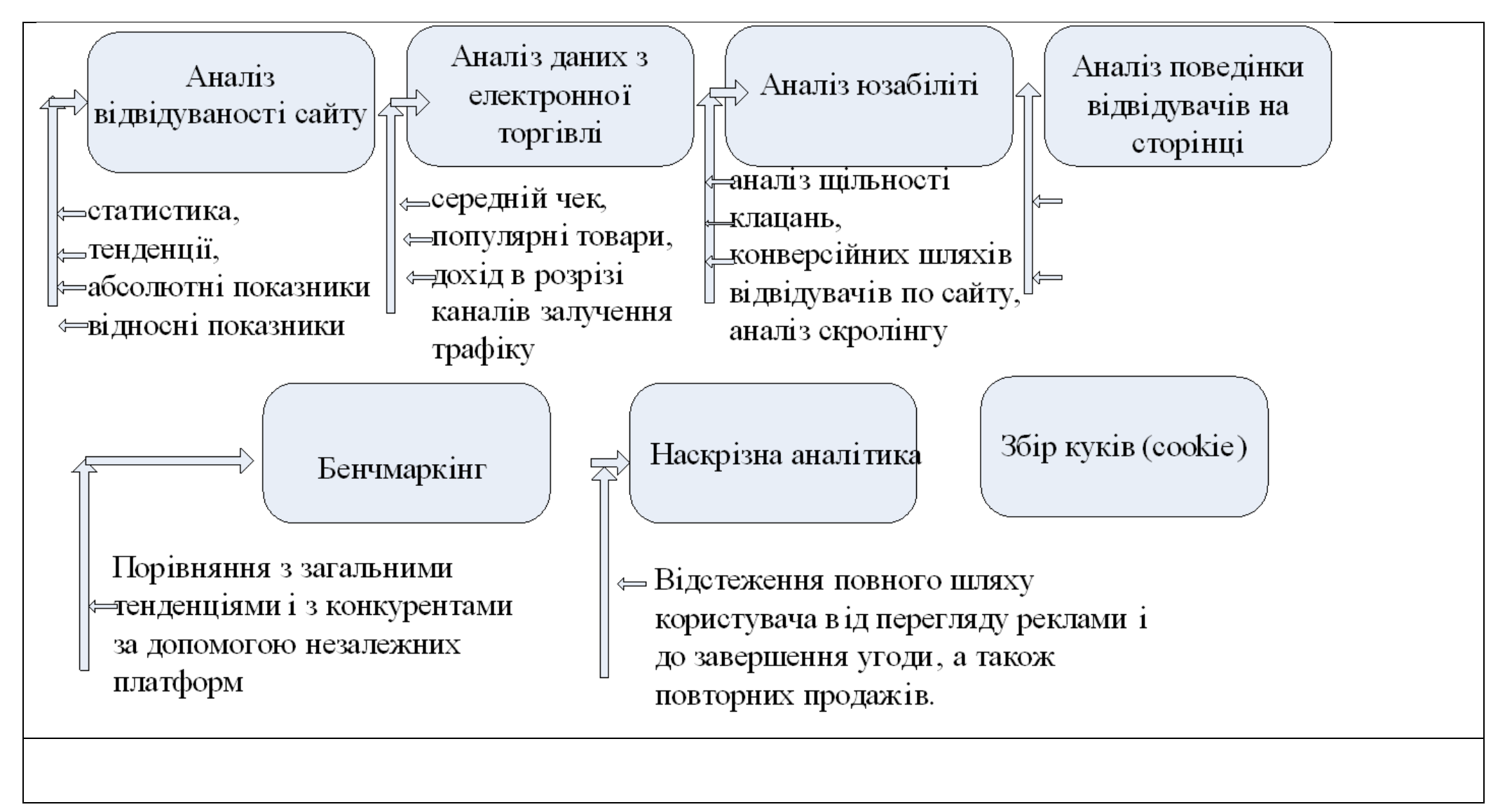

## ОГЛЯД ПОКАЗНИКІВ ПО КАТЕГОРІЙ

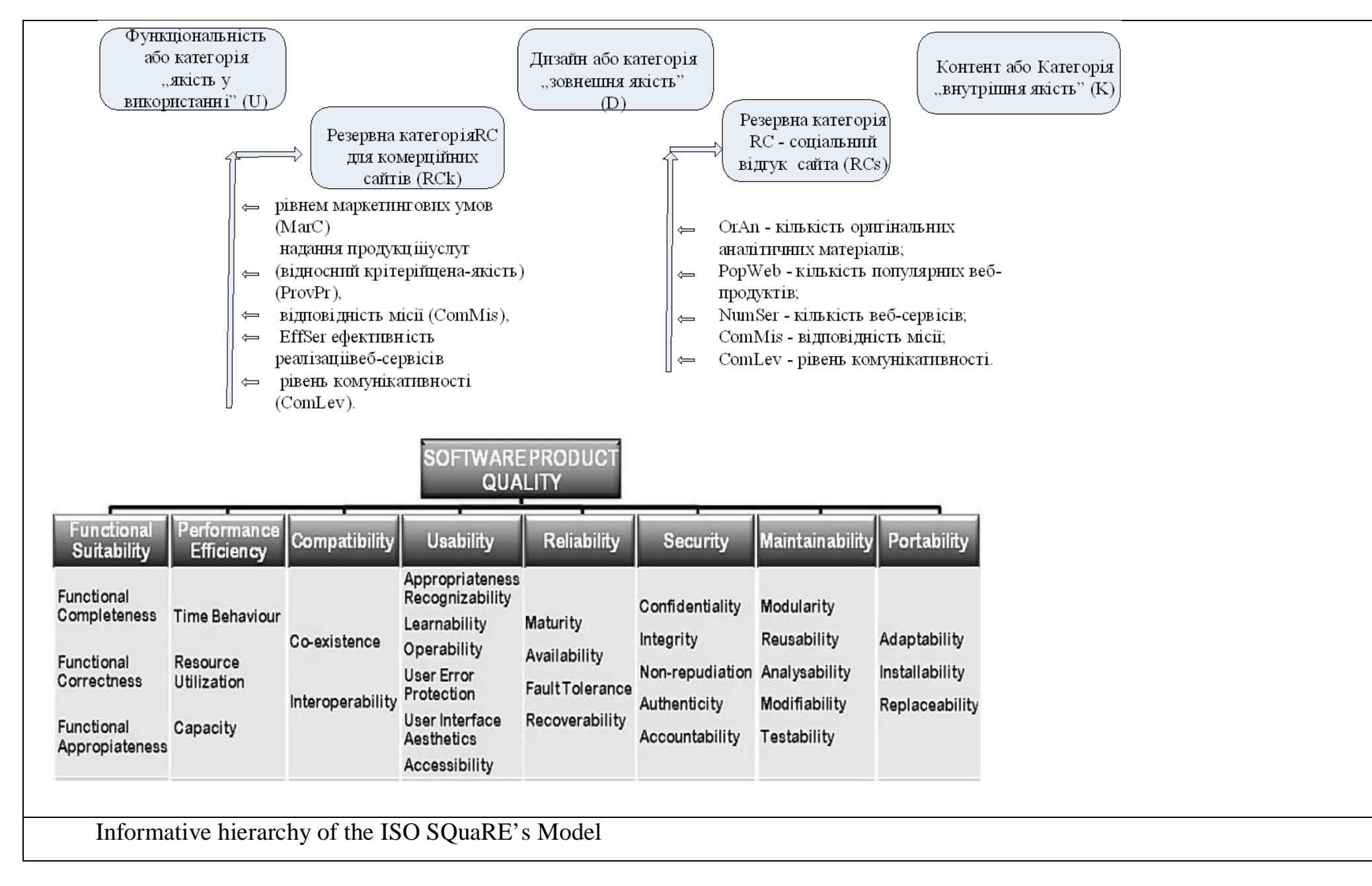

# ТЕХНОЛОГІЇ АНАЛІЗУ САЙТІВ

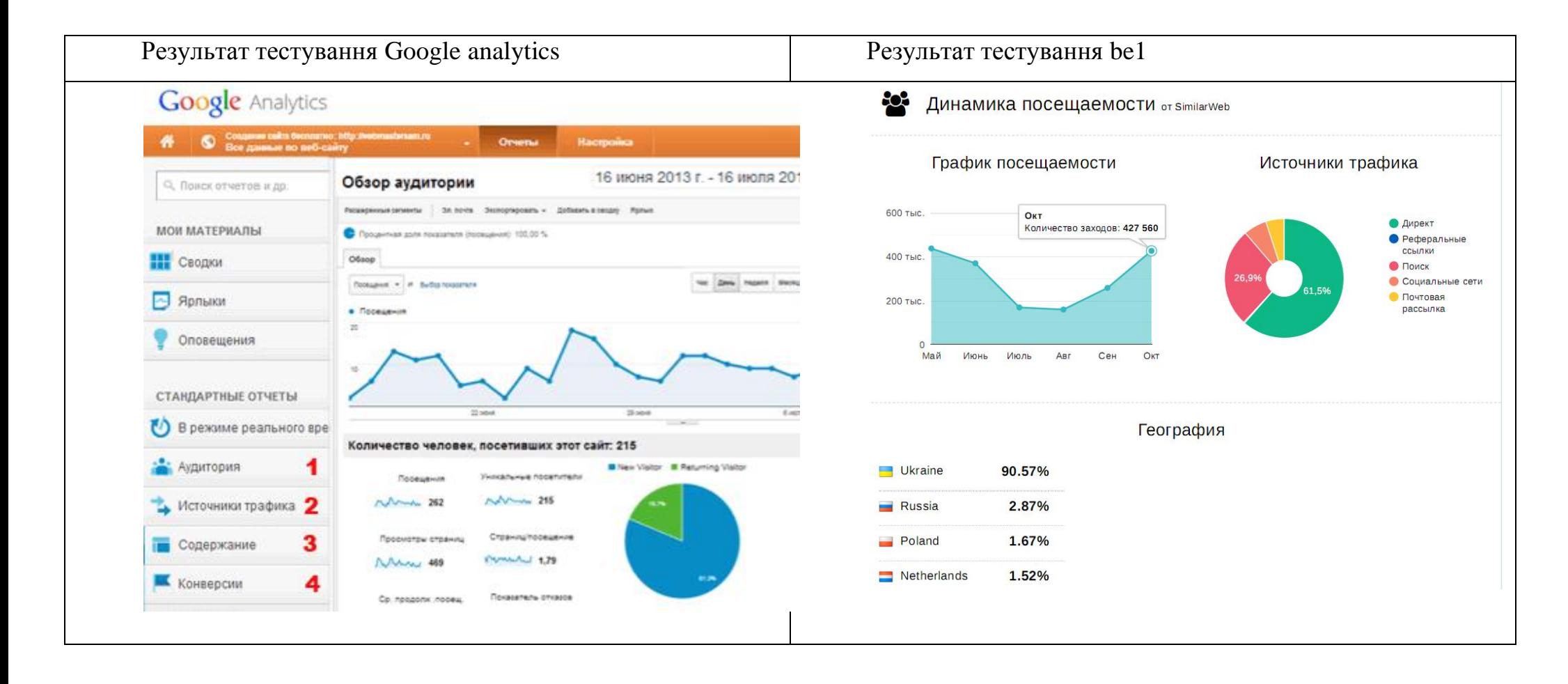

### РЕЗУЛЬТАТИ ДОСЛІДЖЕНЬ ТА КРИТЕРІЇ ПРОВЕДЕННЯ АНАЛІЗУ САЙТУ

#### РЕЗУЛЬТАТИ ЛОСЛІДЖЕНЬ

1. Немає рекомендацій з аналізу сайту в залежності від суб'єкта оцінювання

2. Розподіл по групах не прив'язаний до інтересів суб'єктів оцінювання (дуже узагальнене).

3. Немає рекомендацій по використанню оцінювання в залежності від типу завдань: тестування, моніторинг, оптимізація.

4. Немає формалізованих критеріїв.

### КРИТЕРІЇ ПРОВЕДЕННЯ АНАЛІЗУ САЙТУ – (Цілі - G)

1. Аналіз для порівняння - який сайт краще - Підсумок - вибір кращого сайту. Передбачення вибору сайту кимось із користувачів. Підвищення ймовірності, що виберуть цей сайт. (G1)

2. Аналіз для виявлення поточного рейтингу сайту (G2)

3. Аналіз для виявлення, що необхідно змінити (поліпшити). Чи треба щось покращувати в сайті? (G3)

4. Аналіз по гравцям (суб'єктам) - чи є незадоволення від якості сайту. (G4)

5. Розробка сайту з високим рейтингом. Попереднє планування. (G5)

#### ОПИС ОБ'ЄКТУ ДОСЛІДЖЕННЯ

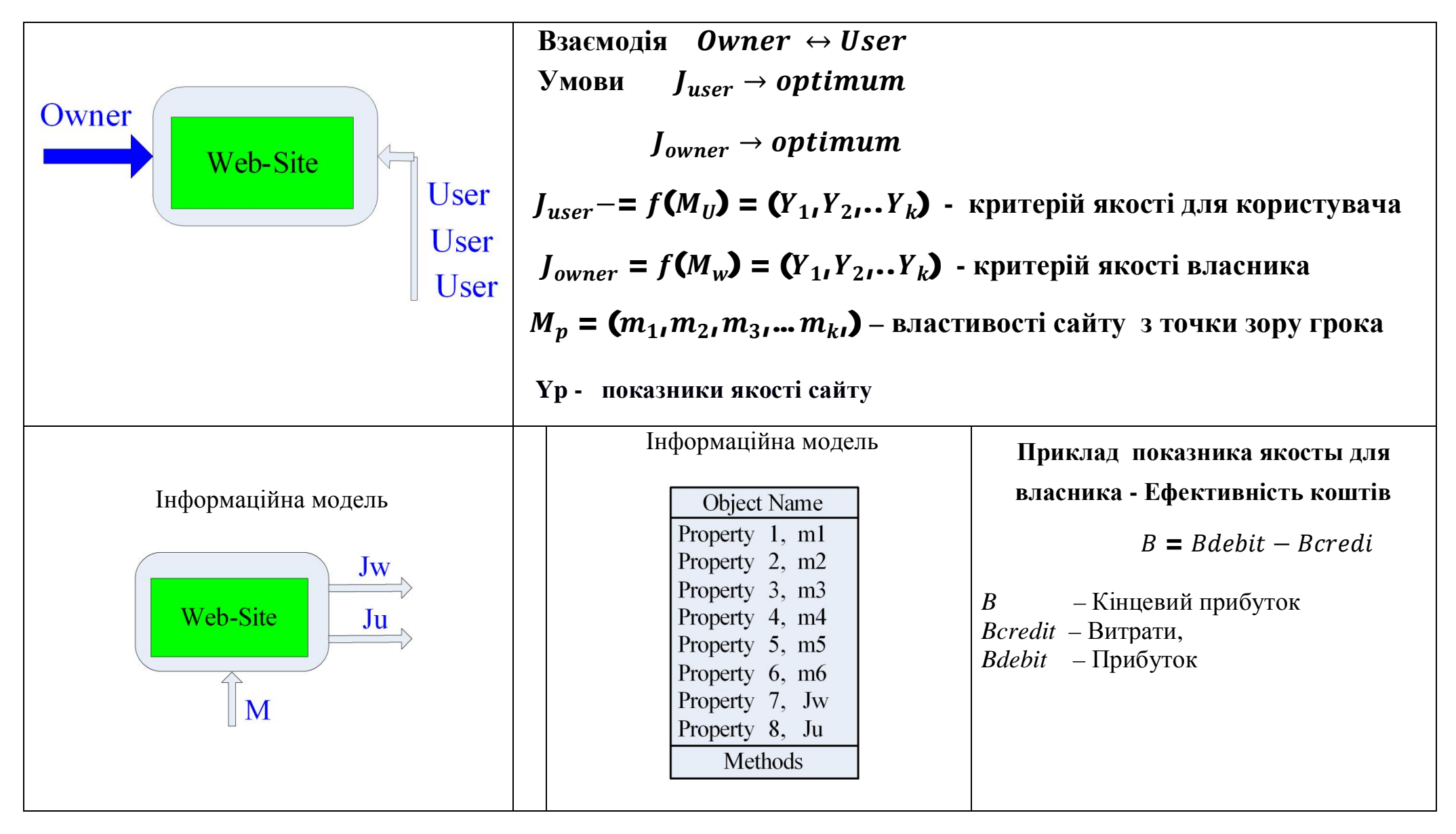

## ОПИС ОБ'ЄКТУ ДОСЛІДЖЕННЯ ТА ГОЛОВНІ ГРАВЦІ (СУБ'ЄКТИ ОЦІНЮВАННЯ) (Нове рішення

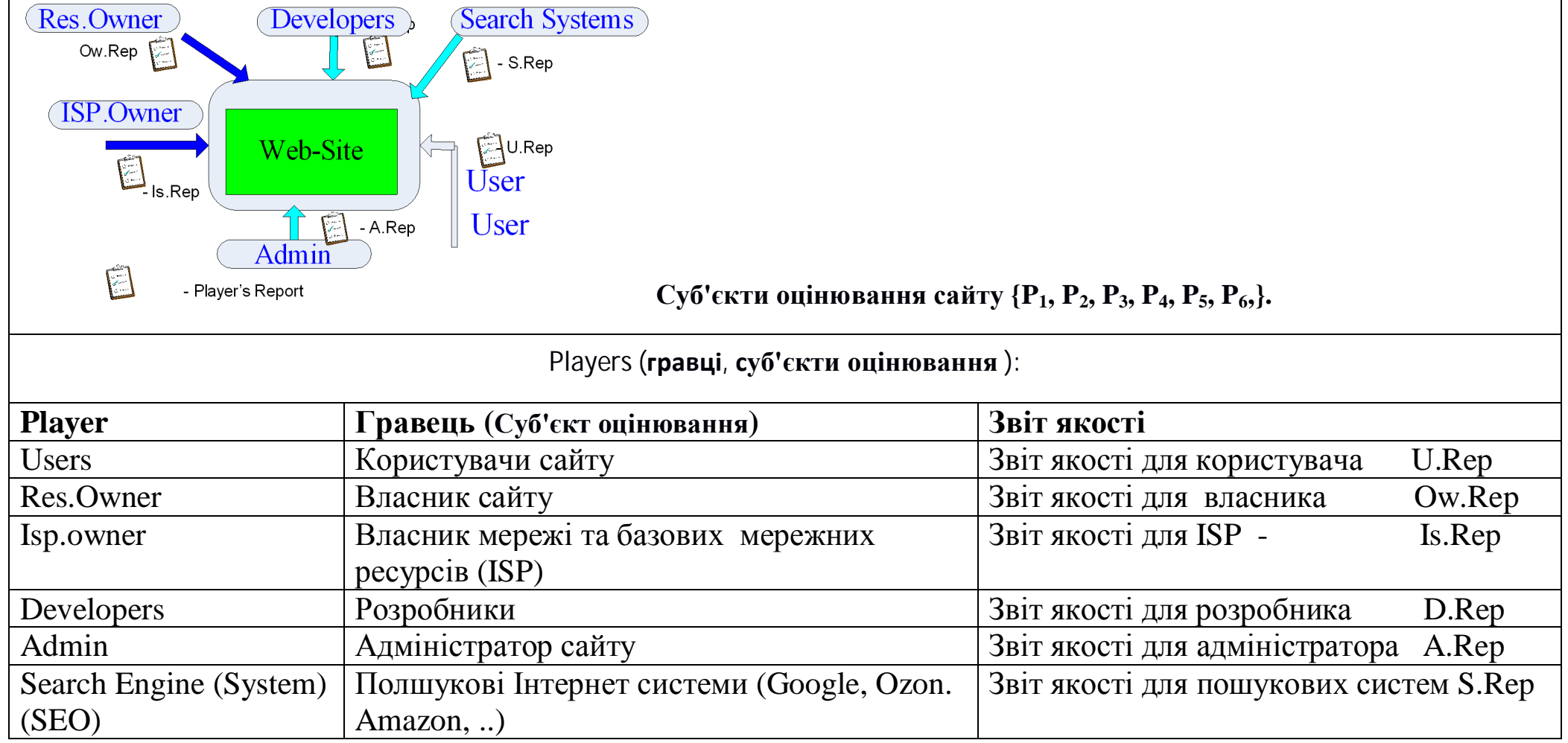

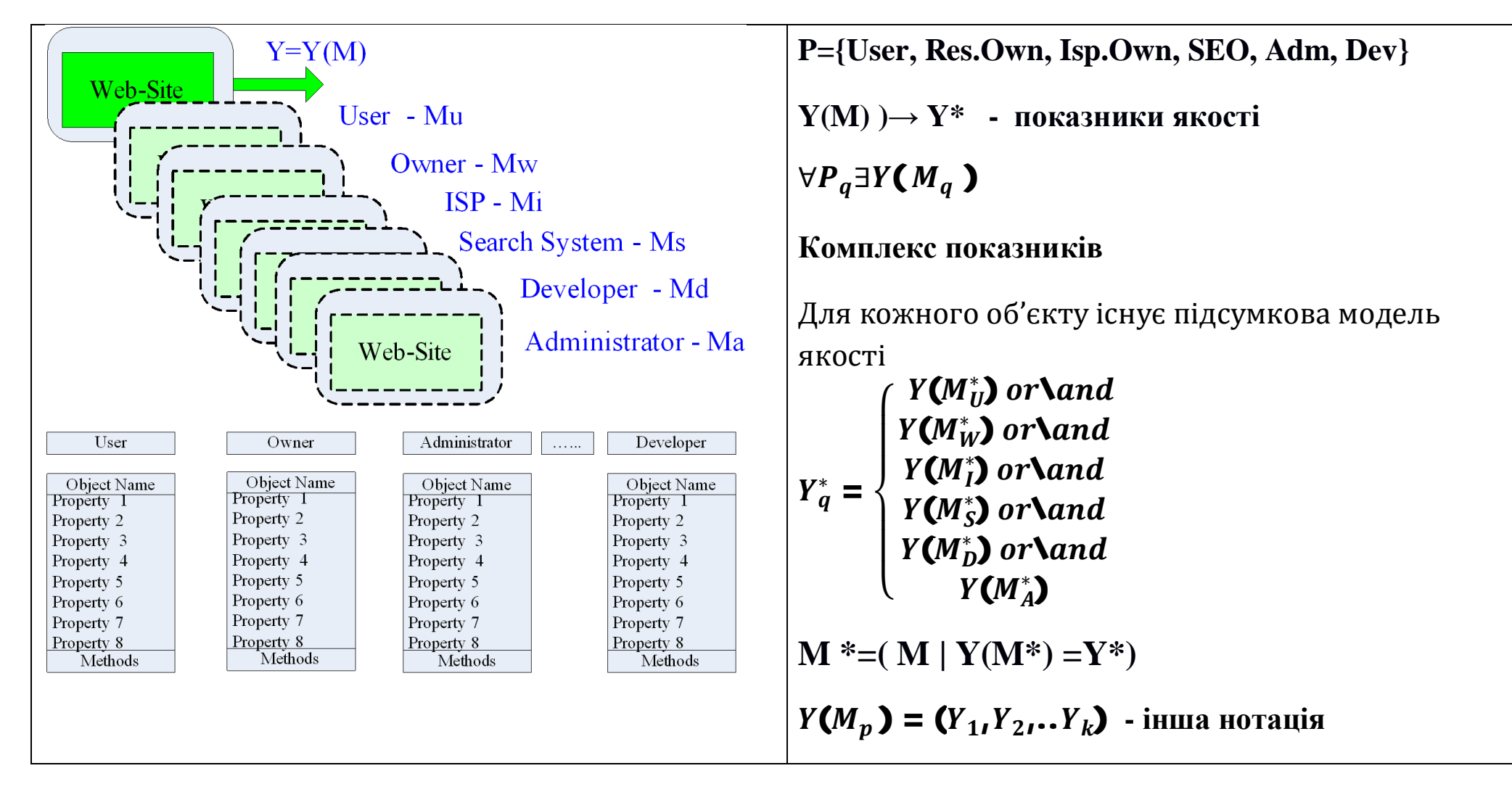

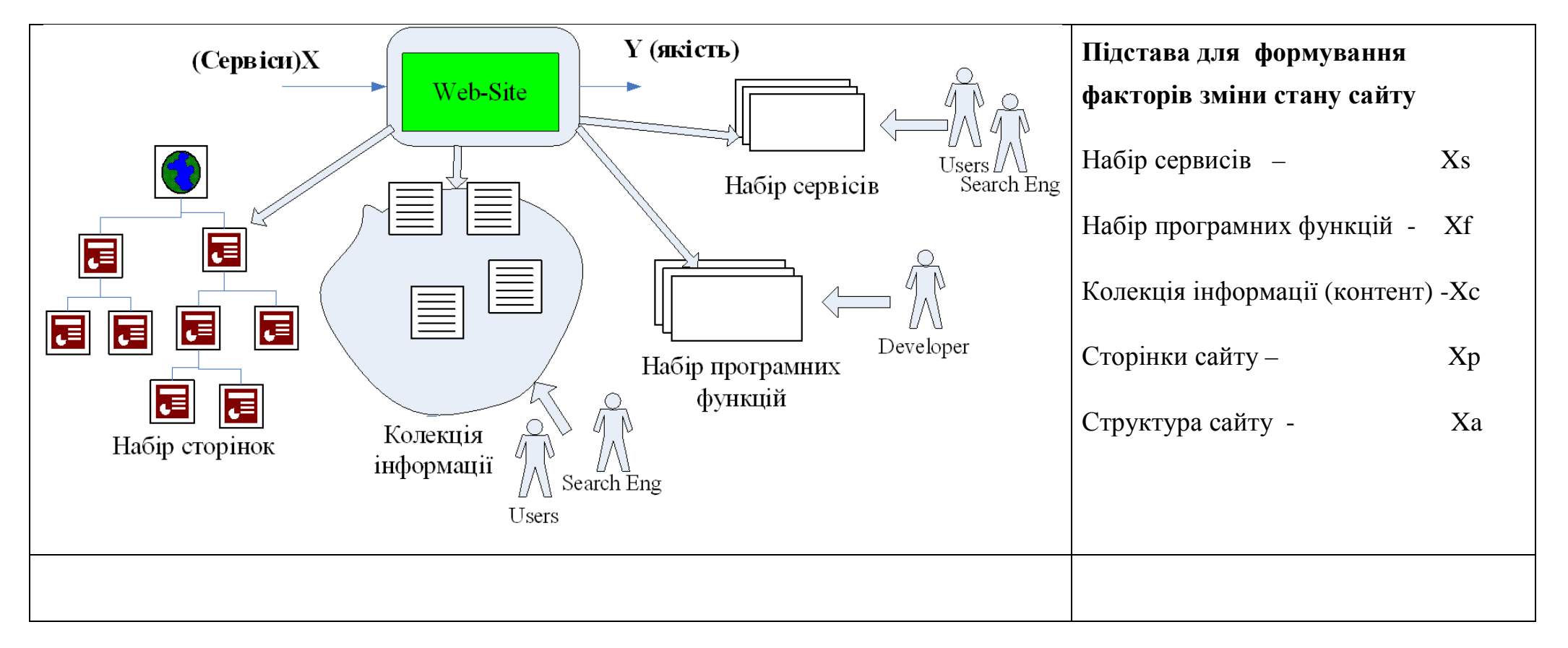

# ТИПИ КОНФІГУРАЦІЙНОГО УЯВЛЕННЯ САЙТІВ (МНОЖИНА УЯВЛЕНЬ)

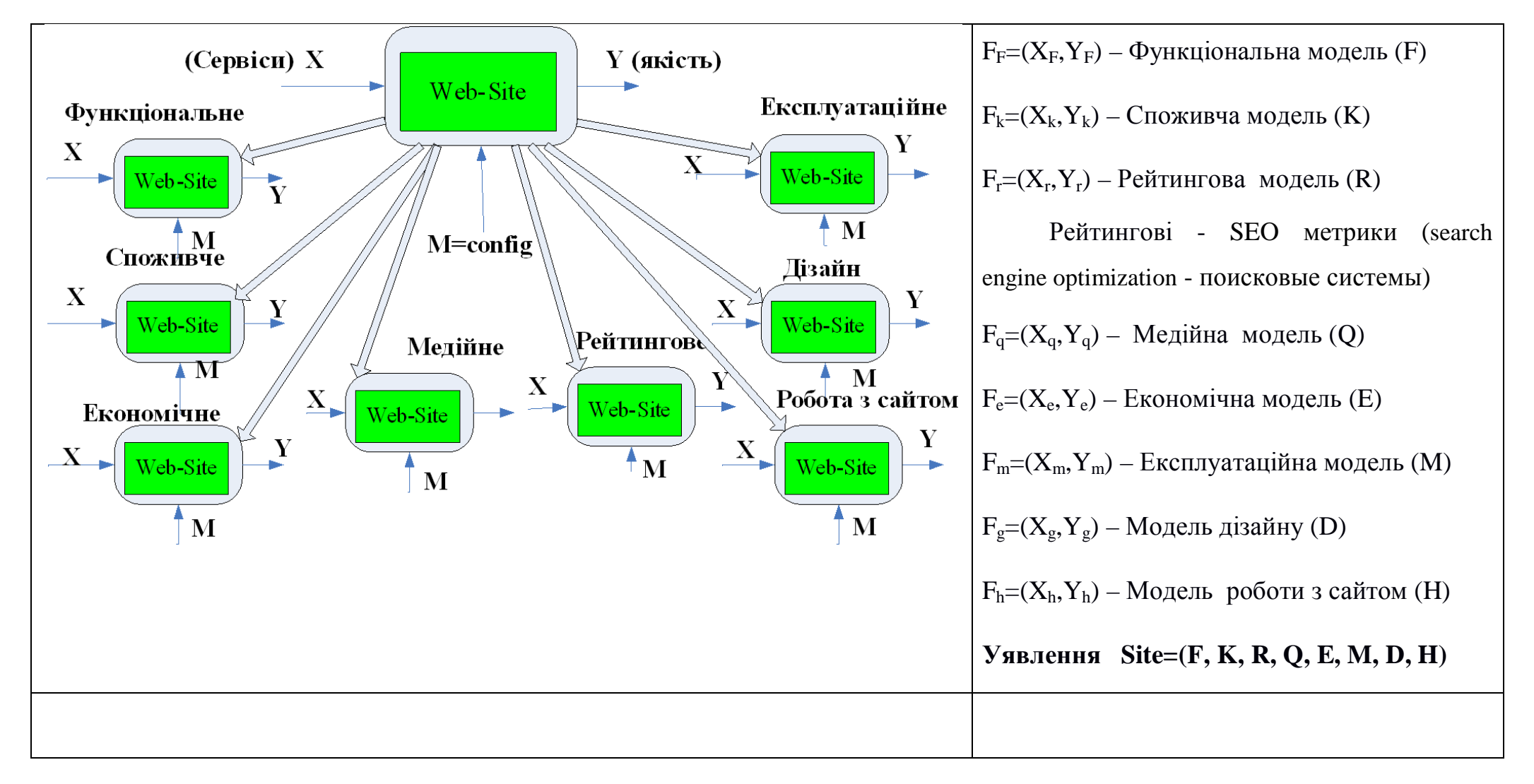

ТИПИ УЯВЛЕННЯ ВИКОРИСТАННЯ САЙТІВ

## ФОРМУВАННЯ ПРОСТОРУ ПОКАЗНИКІВ

# (сформовано на основі всіх показників, які знайдені в Інтернет)

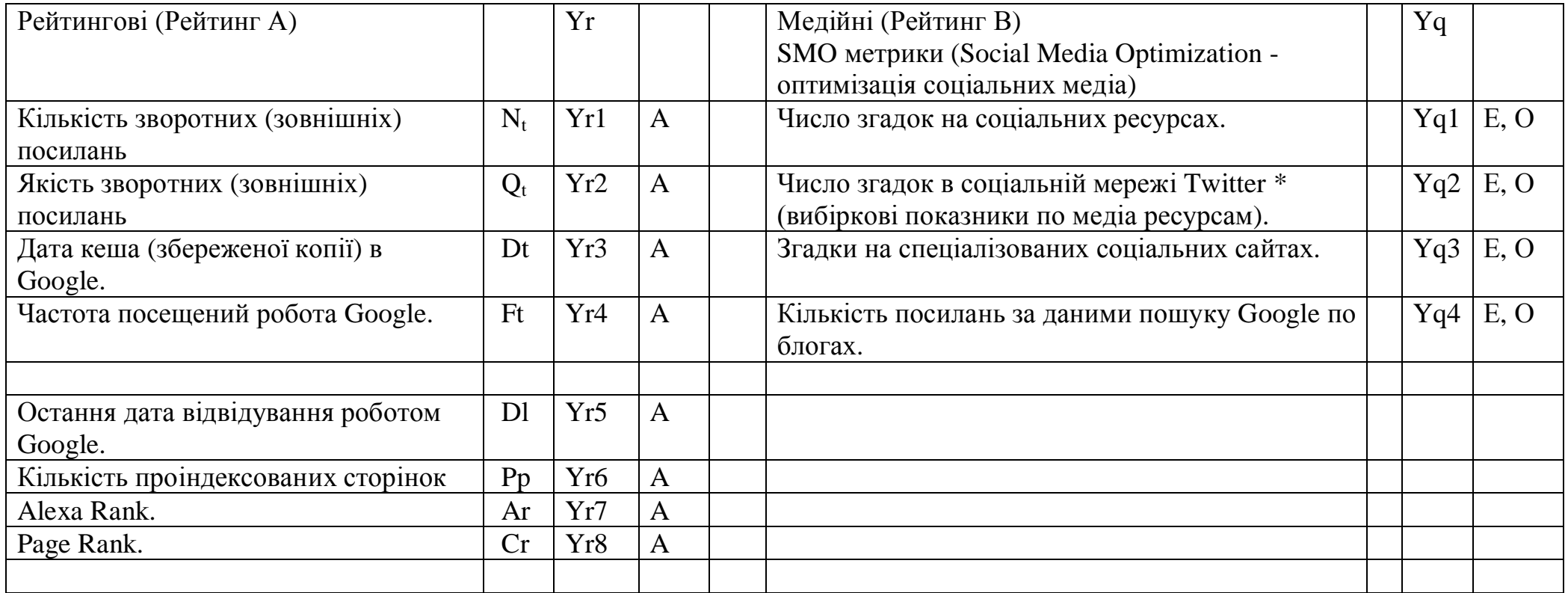

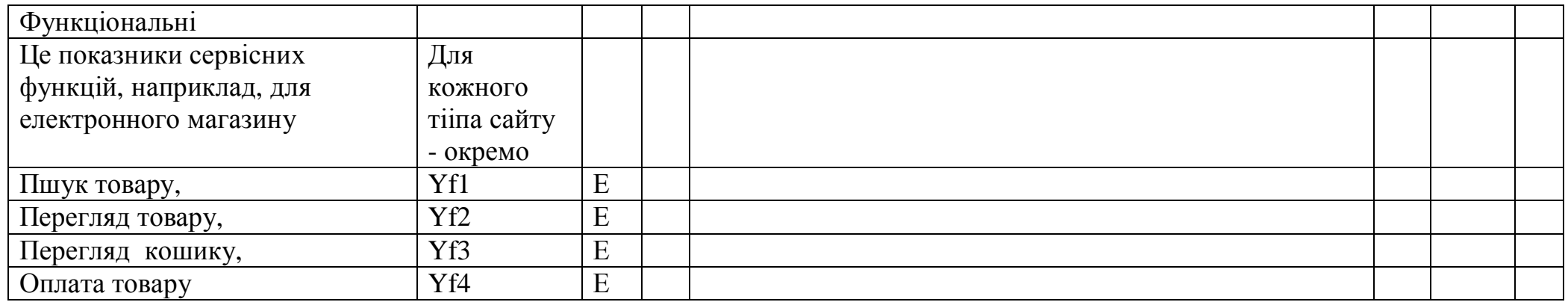

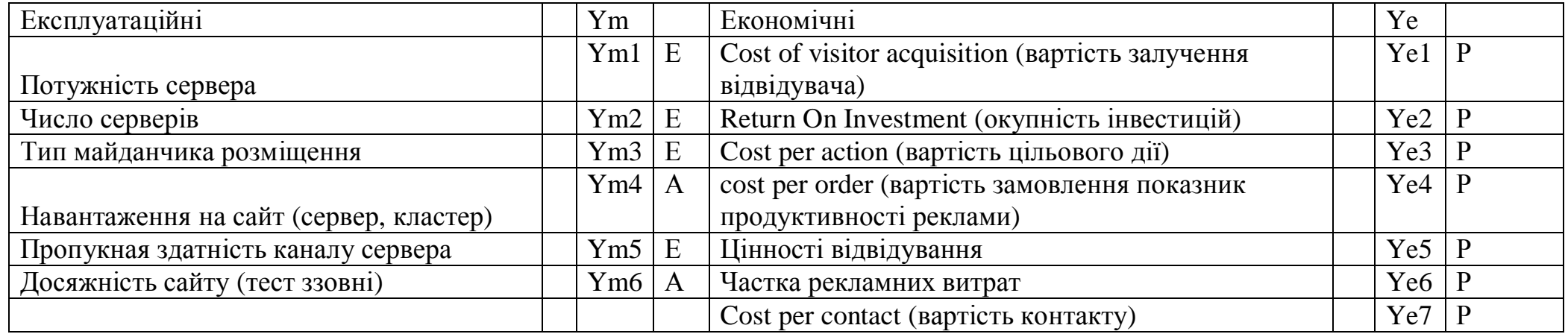

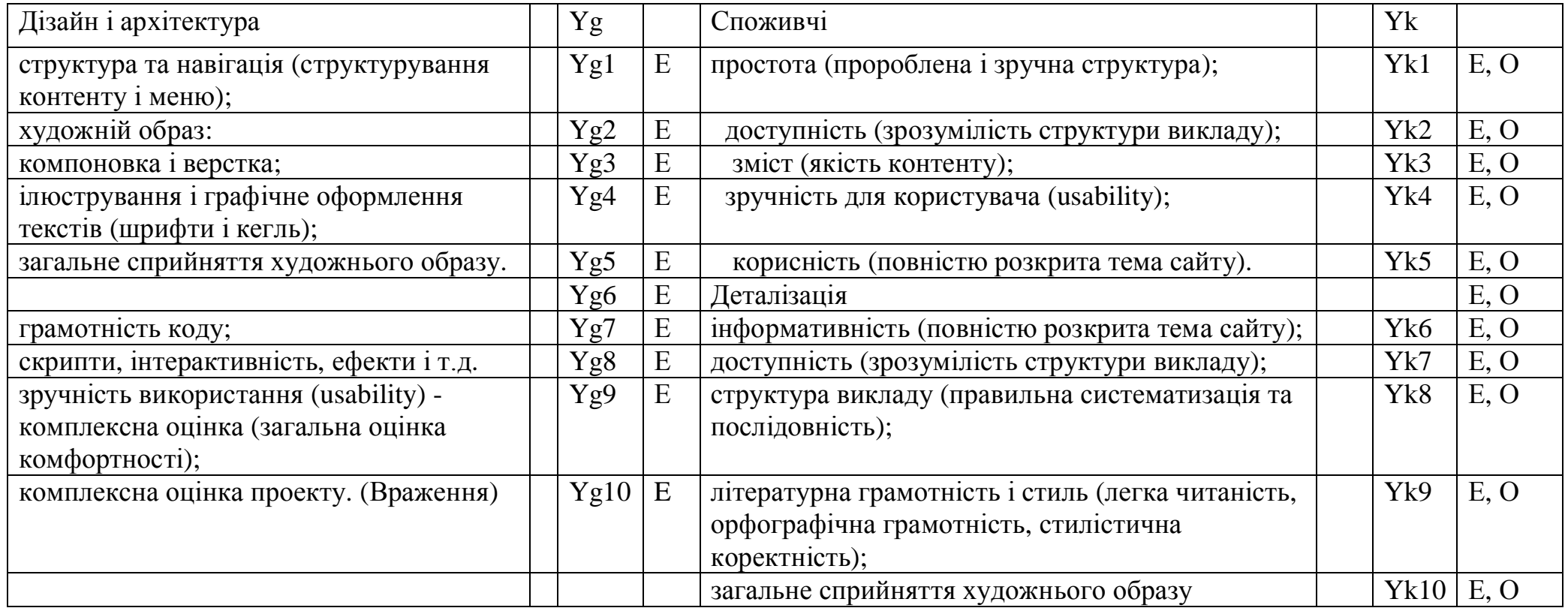

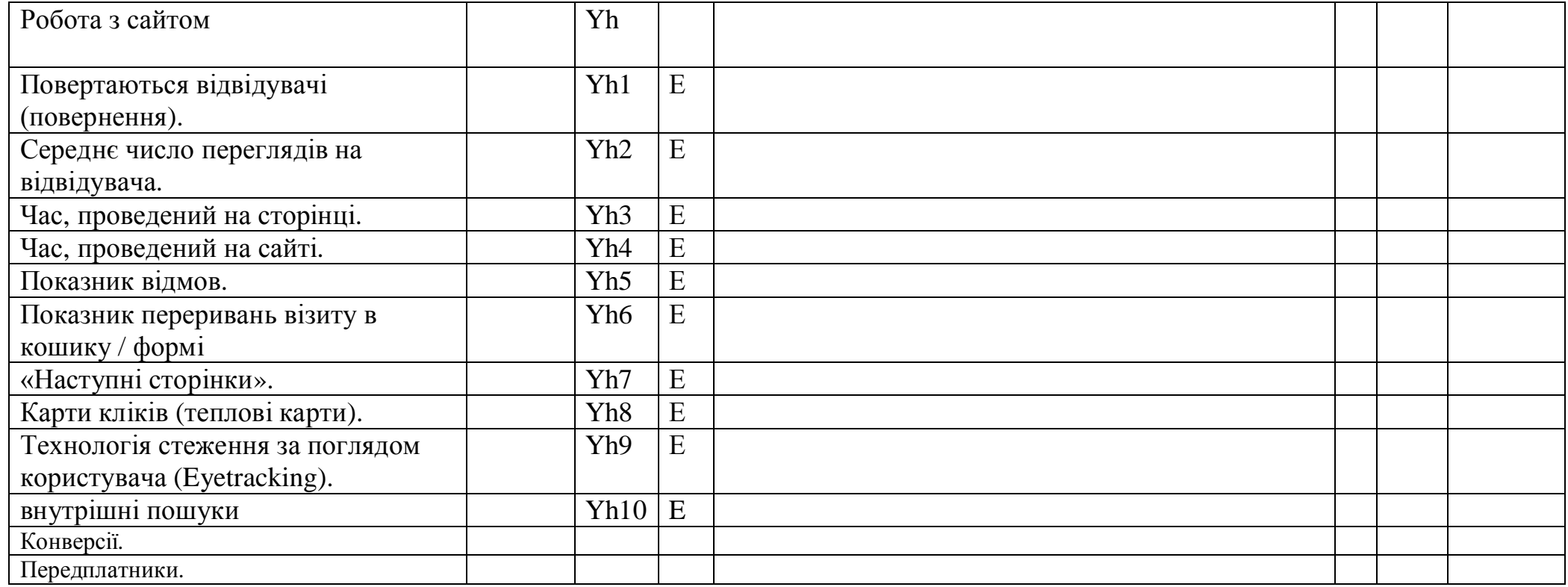

Види оцінок А- автоматично отримані, Р- розраховані, Е - експертні, О - результат опитування.

## ОКРЕМИ МОДЕЛІ ДЛЯ СУБ'ЄКТІВ ТА ПІДСУМКОВІ ОЦІНКІ

## ОКРЕМИ МОДЕЛІ ДЛЯ СУБ'ЄКТІВ

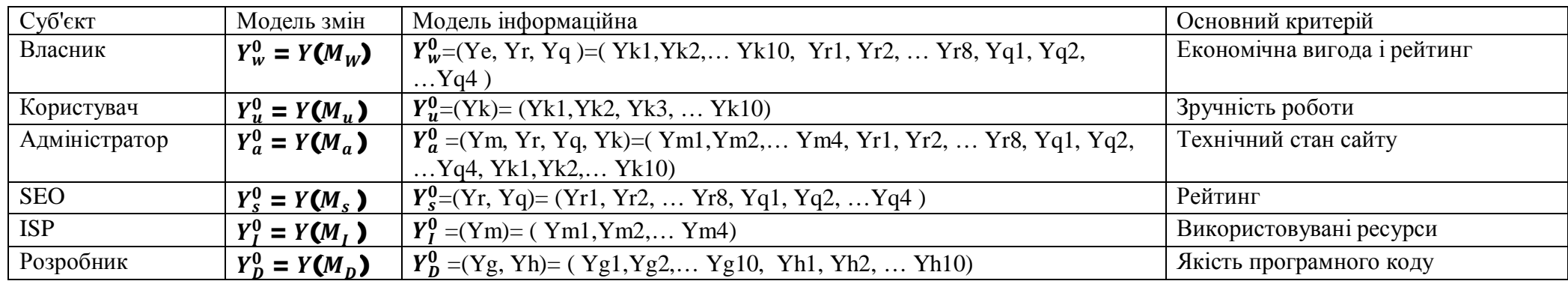

## ПІЛСУМКОВІ ОШНКІ

**Віли опінок:** 

**Оцінки (локальні) стану** якогось показника - абсолютні миттєві або усереднені оцінки. **Оцінки поточного моніторингу** - (динамічні оцінки, змінювані безперервно, наприклад, навантаження на сервер, число відвідувань сайту за день, ... ..) - або абсолютні значення або відносні (нормовані). Оцінки узагальнені моніторингу (інтегральні) - нормовані відносні значення.

Для кожної підсумкової змінної обчислюється сума значень первинних показників

 $Y1=(1/n_a)\sum a_iP_i=(1/n_a)(a_1P_1+a_2P_2+a_3P_3+.....+a_kP_k)=(b_1P_1+b_2P_2+b_3P_3+.....+b_kP_k)$ 

 $b_1 + b_2 + b_3 + \ldots + b_k = 1$ ,  $a_k$ ,  $b_k$  – **b**arobi koeduluichtu.

$$
Y2 = (1/n_a) \sqrt{\sum_i (a_i P_i)^2}
$$

#### ІНТЕГРАЛЬНІ ОЦІНКИ (МОДЕЛІ ЯКОСТІ)

Iнтергальні оцінки існують тільки для <власник>, <користувач>

 $Y^M{}_W = F(a, Y^0{}_W, Y^0{}_U, Y^0{}_S) = 1/k_a(a1 Y^0{}_W + a2 Y^0{}_U + a3 Y^0{}_S),$ 

а<sub>р</sub>- коефіцієнт значущості показника = {0,1}, Y<sup>0</sup><sub>p</sub>(p= (W,U,S)), - k<sub>a</sub>- число ненульових коефіцієнтів а.

$$
Y^M_{U} = F(b, Y^0_W, Y^0_U, Y^0_S, Y^0_A) = 1/k_b (b1 Y^0_W + b2 Y^0_U + b3 Y^0_S + b4 Y^0_A),
$$

 $b_p$ - ваговий коефіцієнт значущості показника  $[0, 1]$ ,  $Y_{p}^{0}(p=(W, U, S))$ , -  $k_b$  - число ненульових коефіцієнтів  $b$ .

**Пояснення:** Оцінка Y<sup>M</sup><sub>u</sub> враховує невдоволення користувача, падіння рейтингу в мережі, невдоволення власника, технічний стан сайту.

Загальна інтегральна оцінка

**Y M Int = (Y<sup>0</sup> W , Y<sup>0</sup> U , Y<sup>0</sup> <sup>S</sup>, Y 0 A, Y<sup>0</sup> I, Y 0 D)**

# КРИТЕРІЇ ОПТИМІЗАЦІЇ

Залежно від суб'єкта оцінювання (гравця)

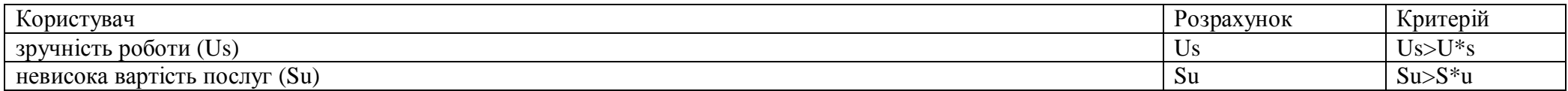

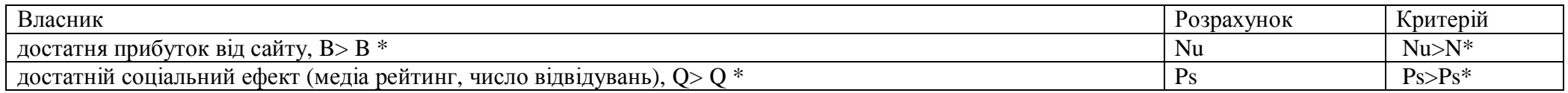

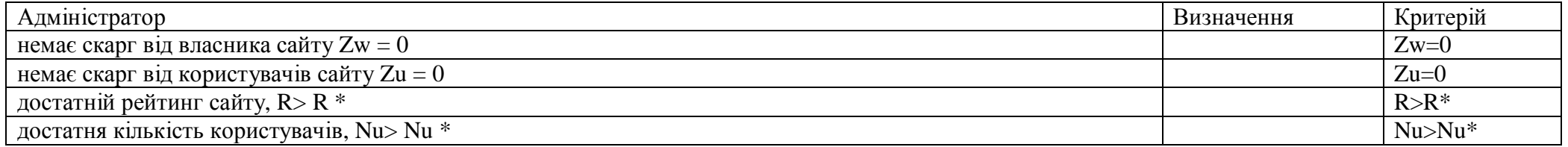

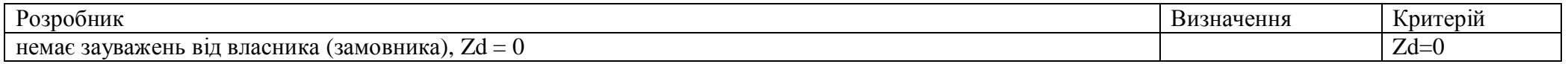

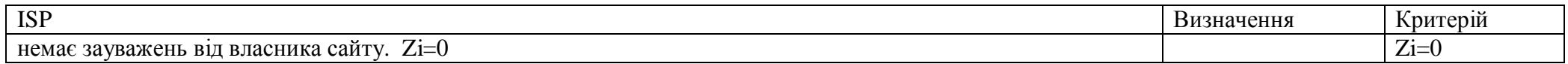

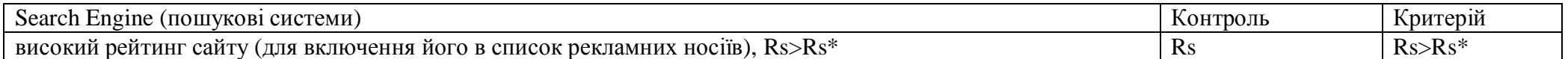

# КРИТЕРІЇ МОНІТОРИНГУ

в залежності від суб'єкта оцінювання (гравця). Оцінюються значення обраних показників якості з деяке порогове значення.

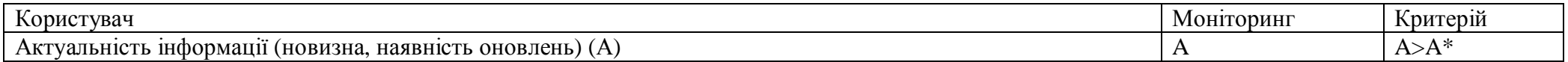

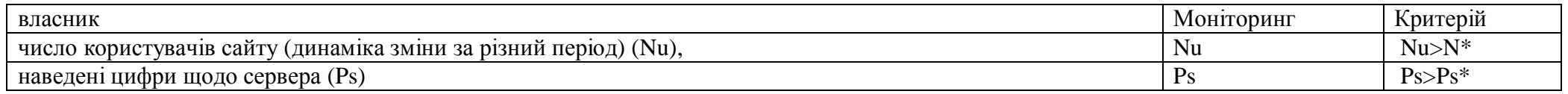

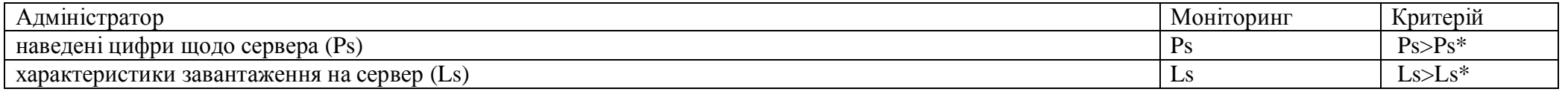

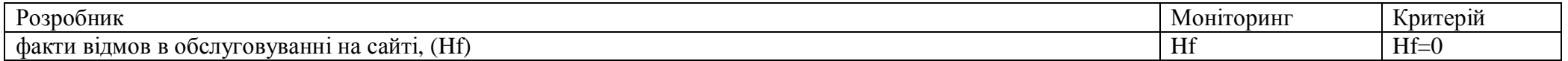

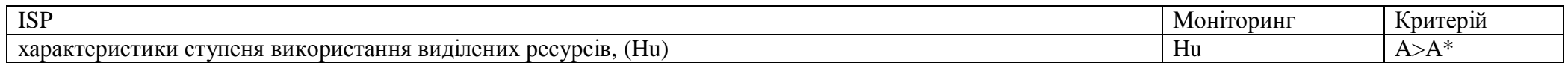

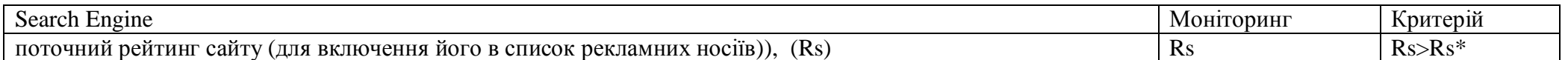

Для багатьох оцінок використовуються експертні оцінки. За основу взято метод простого ранжування. Всі експертні оцінки розраховуються в діапазоні 0 -10 балів.

Метод нормалізації передбачає, що всі показники мають значення в одному діапазоні, переважно [0,1]. Крім того все відносні показники наведені до залежностей критерію максимізації.

Для виконання операції нормалізації маємо поточні значення Y<sub>ij</sub>, максимальне Y<sub>ij</sub>(max) і мінімальне  $Y_{ii}$ (min) допустиме значення.

Далі проводимо аналіз критеріальної залежності для найкращих значень (max, min)  $Y_{ij} \rightarrow$  optim. Для показників з критерієм max використовуємо формулу

$$
Y_{ij} / (Y_{ij}(max) - Y_{ij}(min))
$$

Для показників з критерієм min використовуємо формулу

$$
(Y_{ij}(max) - Y_{ij}) / (Y_{ij}(max) - Y_{ij}(min))
$$

У підсумку все відносні значення матимуть значення в діапазоні [0, 1] і задовольняти критерієм максимізації.

В цьому випадку всі отримані значення можна складати між собою і формувати адитивні критерії.

## МЕТОД ЗАГАЛЬНОГО ОЦІНЮВАННЯ ЯКОСТІ САЙТУ

(*Ɉɩɢɫɦɟɬɨɞɭɡɝɿɞɧɨ ɫɥɚɣɞɚɦ 16- 17)*

*Ɉɰɿɧɤɚɩɪɨɜɨɞɢɬɶɫɹɡɩɨɡɢɰɿʀɨɰɿɧɸɽɫɭɛ ɽɤɬɚ (ɝɪɚɜɰɹ)***{P1, P2, P3, P4, P5, P6,}.**

Крок 1. Вибір режиму оцінювання (оцінка стану або моніторинг)

 $\{Kp$ ok 2. Вибір моделі оцінок  $Yp$ ,  $p = \{P_1, P_2, P_3, P_4, P_5, P_6\}$ 

Крок 3. Вибір значимих показників і формування вектора оцінювання (Ym, Yr, Yq, Yk)=(Ym1,Ym2,... Ym4,

Yr1, Yr2, ... Yr8, Yq1, Yq2, ... Yq4, Yk1, Yk2, ... Yk10), {  $a_p$ }, {  $b_p$  }.

Крок 4. Вибір методів оцінювання  $\{A, P, E, O\}$ .

Крок 5. Організація процедури оцінювання кожного показника.

Крок 6. Оцінювання кожного показника.

Крок 7. Розрахунок підсумкової оцінки  $\mathbf{Y^{M}}_{\text{Int.}}, \mathbf{Y^{M}}$ **p**

# МЕТОД ОЦІНЮВАННЯ ЯКОСТІ САЙТУ ДЛЯ ОЦІНКИ ПОТОЧНОГО СТАНУ

*Ɉɰɿɧɤɚɩɪɨɜɨɞɢɬɶɫɹɡɩɨɡɢɰɿʀɨɰɿɧɸɽɫɭɛ ɽɤɬɚ (ɝɪɚɜɰɹ) )***{P1, P2, P3, P4, P5, P6,}.**

Крок 1. Вибір режиму оцінювання (**оцінка стану** або моніторинг)

Kрок 2. Вибір інформаційних моделей оцінок Yp, p={ $P_1$ ,  $P_2$ ,  $P_3$ ,  $P_4$ ,  $P_5$ ,  $P_6$ }

Крок 3. Вибір значимих показників і формування вектора оцінювання (Ym, Yr, Yq, Yk, …)=(Ym1,Ym2,... Ym4,

Yr1, Yr2, … Yr8, Yq1, Yq2, …Yq4, Yk1,Yk2, … Yk10, …), { a<sub>p</sub>}. Без нормування і нормалізації. Тільки абсолютні значення.

Крок 4. Вибір методів оцінювання  $\{A, P, E, O\}$ .

Крок 5. Організація процедури оцінювання кожного показника.

Крок 6. Оцінювання кожного показника.

Крок 7. Розрахунок підсумкової оцінки (Ym, Yr, Yq, Yk, ...).

# МЕТОД ОЦІНЮВАННЯ ЯКОСТІ САЙТУ ДЛЯ ПРОЦЕДУРИ МОНІТОРИНГУ ТА ІНТЕГРАЛЬНОГО ОЦІНЮВАННЯ

# МЕТОД ОЦІНЮВАННЯ ЯКОСТІ САЙТУ ДЛЯ ПРОЦЕДУРИ МОНІТОРИНГУ

*Ɉɰɟɧɤɚɩɪɨɢɡɜɨɞɢɬɫɹɫɩɨɡɢɰɢɢɨɰɟɧɢɜɚɸɳɟɝɨɫɭɛɴɟɤɬɚ (ɢɝɪɨɤɚ)*

Крок 1. Вибір режиму оцінювання (оцінка стану або моніторинг)

Крок 2. Вибір інформаційних моделей оцінок Yp, p={ $P_1, P_2, P_3, P_4, P_5, P_6$ }, перевага -  $Y^0{}_V, Y^0{}_U, Y^0{}_S, Y^0$ **A**

Крок 3. Вибір значимих показників і формування вектора оцінювання (Ym, Yr, Yq, Yk, ...)

Крок 4. Вибір методів оцінювання  $\{A, P, E, O\}$ .

Крок 5. Організація процедури оцінювання кожного показника.

Крок 6. Оцінювання кожного показника.

Kрок 7. Розрахунок пілсумкової оцінки (Ym, Yr, Yq, Yk, ...).

## МЕТОД ІНТЕГРАЛЬНОГО ОЦІНЮВАННЯ ЯКОСТІ САЙТУ

Ʉɪɨɤ 1. ȼɢɛɿɪɫɭɛ ɽɤɬɚ p=**{P1, P2, P3, P4, P5, P6,}**

Ʉɪɨɤ 2. ȼɢɛɿɪɰɿɥɿ G=**{G1, G2, G3, ….}**

Крок 3. Вибір критерію (слайд 17, 18)

Крок 4. Формування інформаційної моделі. (Ym, Yr, Yq, Yk)=(Ym1,Ym2,... Ym4, Yr1, Yr2, ... Yr8, Yq1, Yq2, ...Yq4, Yk1,Yk2,... Yk10), Вибір змінних і завдання коефіцієнтів значущості для показників {  $a_n$  }.

Крок 5. Оцінювання абсолютне значення і завдання вагових коефіцієнтів {  $b<sub>p</sub>$  }

Крок 6. Нормалізація значень

 $\mathbf{K}$ рок 7. Інтегральне оцінювання  $\mathbf{Y^{M}_{\ w}}, \mathbf{Y^{M}_{\ U}}, \mathbf{Y^{M}_{\ Int}}$ 

Крок 8. Моніторинг стану за період (добу, тиждень, місяць).

Крок 9. Моніторинг стану за всіма типами показників за період Site=(F, K, R, Q, E, M, D, H)

Крок 10. Висновки аналізу (зміна сайту)

# ФАКТОРИ ЗМІНИ САЙТУ

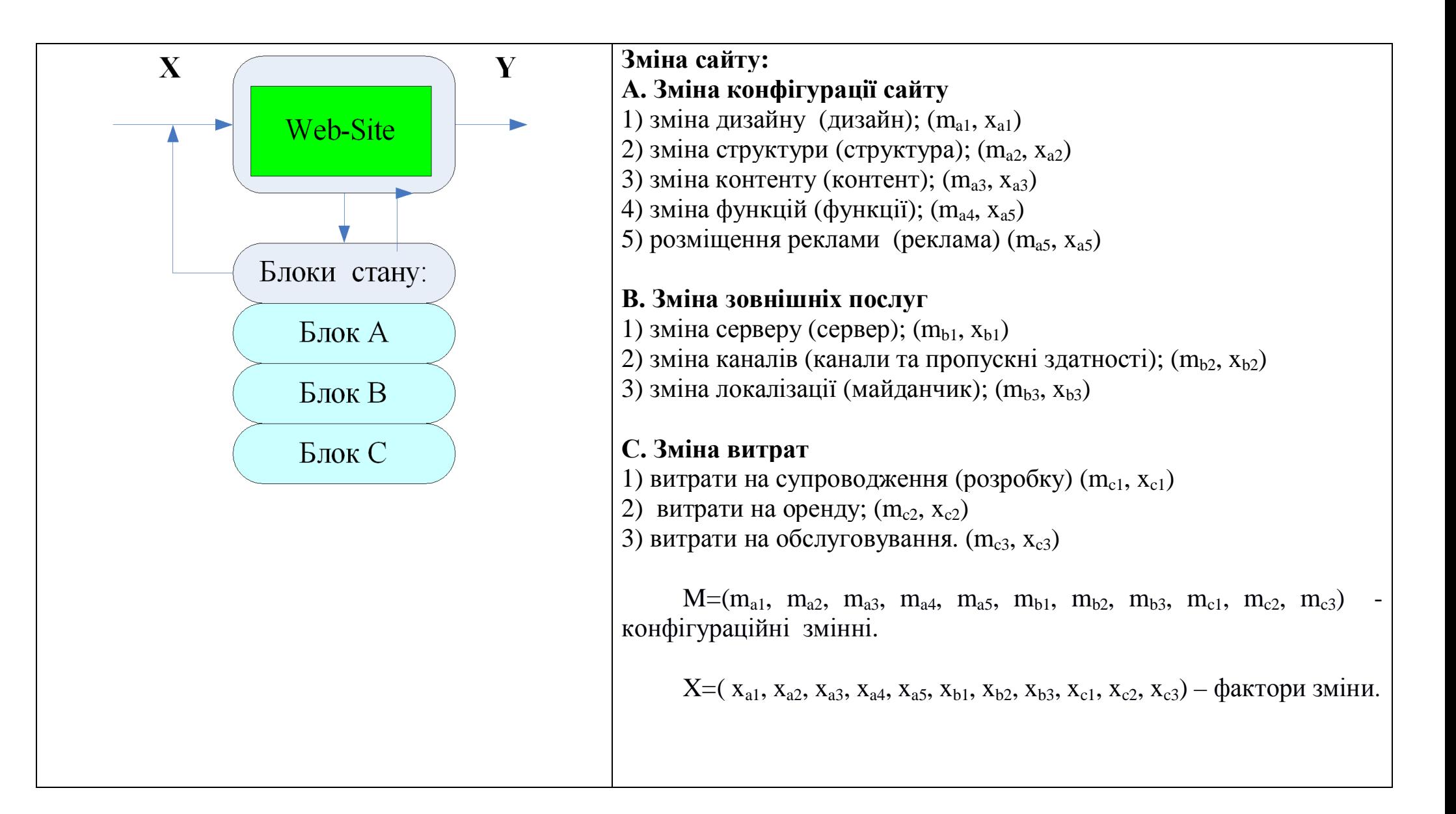

МОДЕЛЬ ЗМІНИ САЙТУ

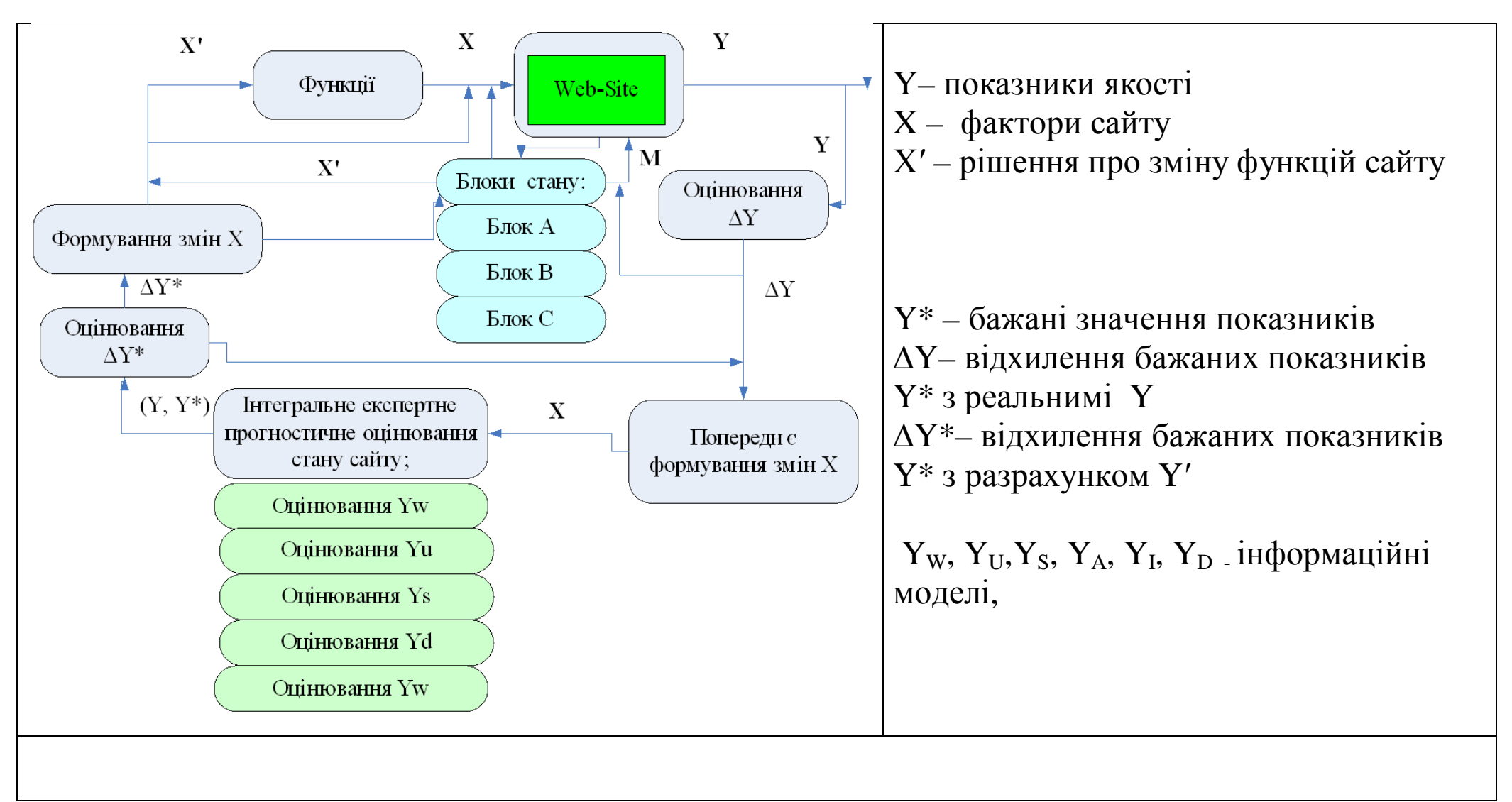

## МЕТОД ЗМІНИ СТАНУ САЙТУ

(*Опис методу згідно слайду 24)'* 

Крок 1. Оцінювання показників якості сайту (інтегральне оцінювання) – Y

Крок 2. Оцінювання відхилення бажаних показників  $Y^*$ з реальнимі Y ( $\Delta$ Y)

Крок 3. Попередне формування змін основних факторів X та характеритик блоків конфігурації (А, В, С)

Крок 4. Разрахунок прогностичних експертних інтегральних оцінок показників очикування якості сайту

Крок 5. Оцінювання відхилення бажаних показників  $Y^*$ з разрахунком  $Y'(\Delta Y^*)$ 

Крок 6. Якщо бажене значення не досягнуто, робимо нове формування змін Х (Етап 3)

Крок 7. Якщо бажене значення досягнуто, то формуємо нови значення X та зміни у М.

Крок 8. Змінюємо функції сервісу.

Крок 9 ( Крок 1). Перевіряємо функціонування сайту на оцінюємо показники якості.

### РЕЗУЛЬТАТИ ТЕСТУВАННЯ

## Процедура

- 1. Вибір суб'єкта власник
- 2. Вибір цілі поточний стан
- 3. Вибір критерію відвідуваність і рейтін. (Як оцінюють сайт користувачі і пошукові системи?)  $Y_{W}^{M} = F(a, Y_{W}^{0}, Y_{U}^{0}, Y_{S}^{0}) = F(Y_{U}^{0}, Y_{S}^{0})$ 
	- 4. Інформаційна модель. Вибір показатедей і коефіцієнти значущості

Показники рейтингу (значущість)

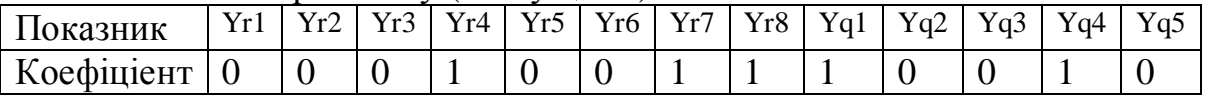

#### Показники споживача (значущість)

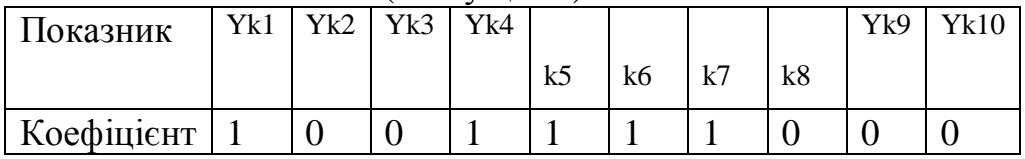

#### Показники роботи з сайтом (значушість)

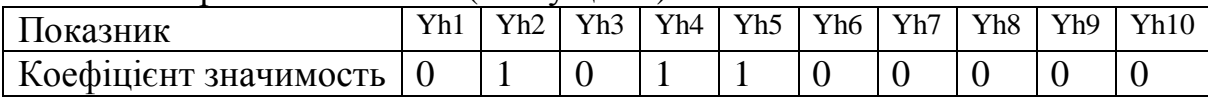

### Підсумкова таблиця

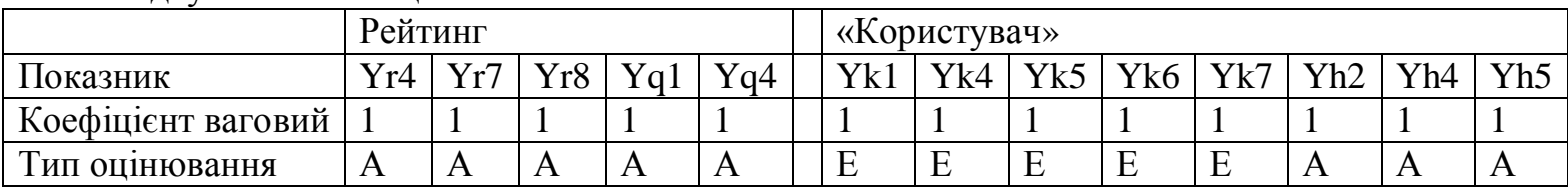

### 5. Оцінювання абсолютних значень і завдання вагових коефіцієнтів

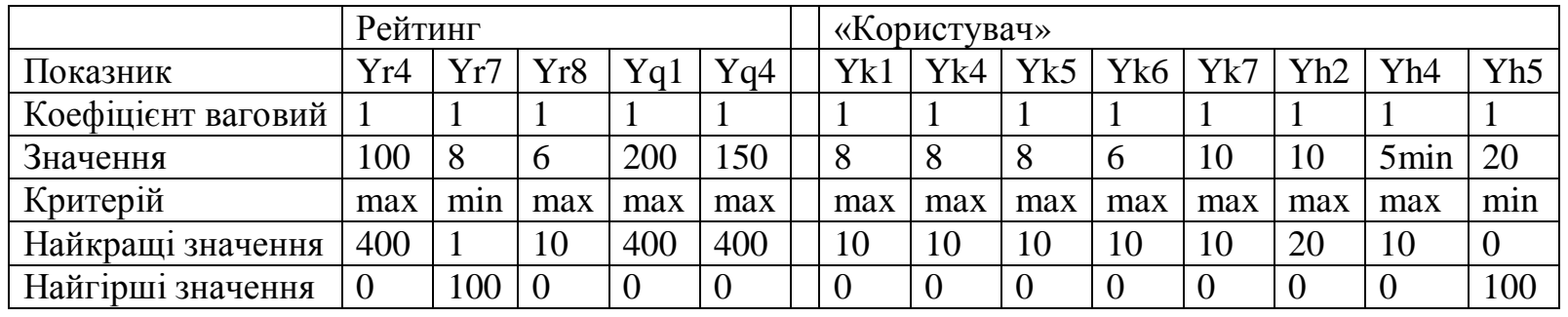

6. Нормалізація (відносні значення) Всі показники зведені в залежність р→ max

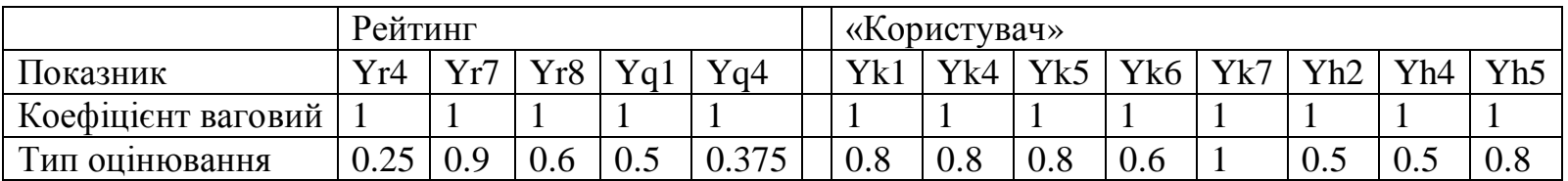

### 7. Інтегральне оцінювання

Ywr= $1/5$ (Yr4+Yr7+Yr8+Yq1+Yq4)= $1/5$  (0.25+0.9+0.6+0.5+0.375)=2.625/5=0.52 Ywu=1/8(Yk1+Yk4+Yk5+Yk6+Yk7+Yh2+Yh4+Yh5)=1/8 (0.8+0.8+0.8+0.6+1+0.5+0.5+0.8)=5.8/8=0.725

# 8. Моніторинг стану на протязі місяця

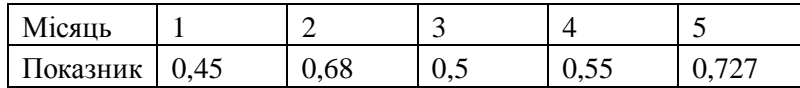

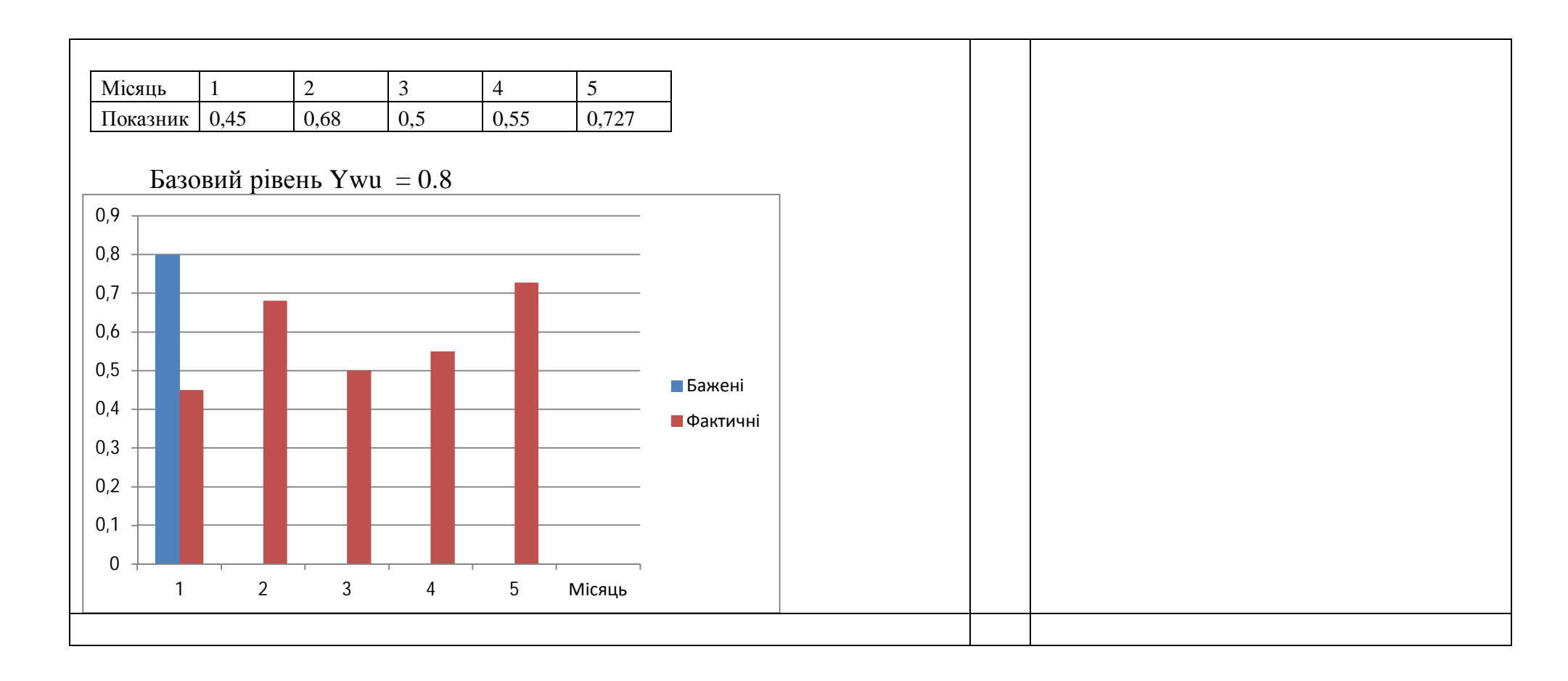

### 9. Моніторинг стану по різним показникам

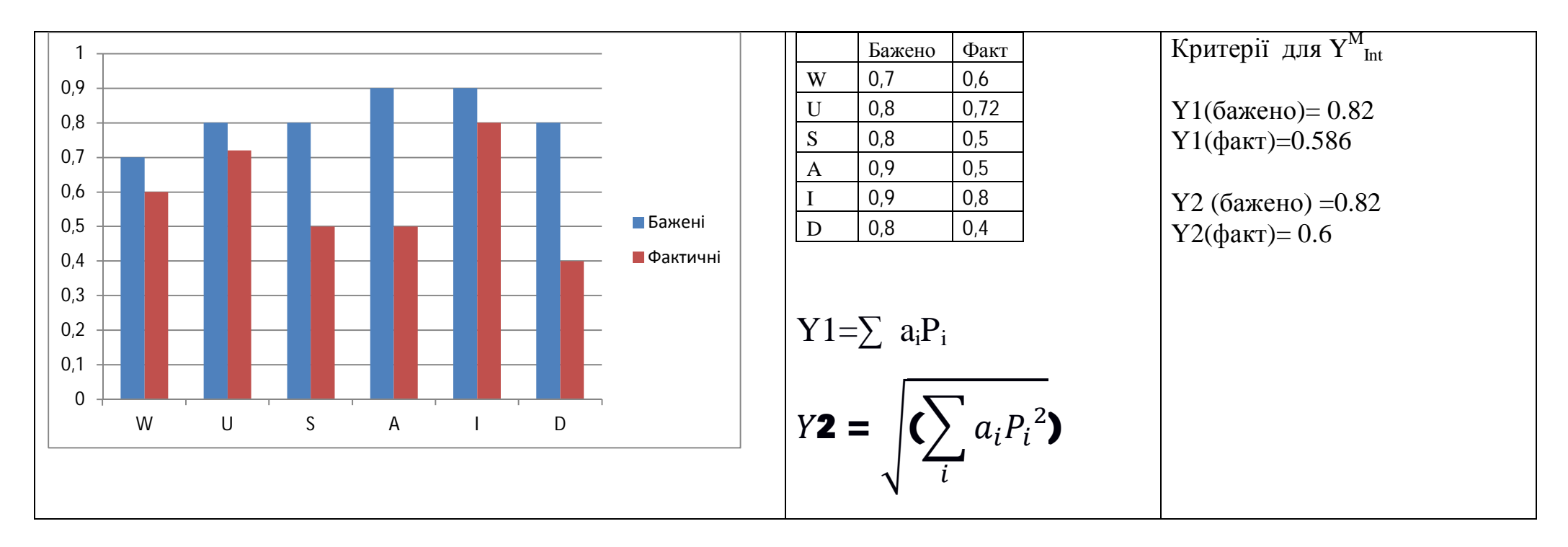

10. Висновки аналізу (зміна сайту). - сайт не обходимо змінити.

#### ВИСНОВКИ

- 1. Виконано аналіз проблеми оцінювання якості сайту не залежно від його типу (слайд 3).
- 2. Проведено дослідження використання методів аналізу оцінювання якості сайту, та аналіз ознак характеристик якості сайту (слайди 4-6
- 3. Визначено існуючи проблеми та задачі оцінювання якості сайту (слайд 7).
- 4. Сформовано простір ознак для характеристик якості сайту (слайди 9-12)
- 5. Сформовано класифікаційна структура ознак для характеристик якості сайту та структура суб'єктів проведення оцінювання якості сайтів (слайди 13-16)
- 6. Сформовано критерії вирішення задач оцінювання якості сайту відповідно до обраних цілей (слайди 18-19).
- 7. Розроблено методи інтегрального оцінювання якості сайту (слайди 21-22).
- 8. Розроблено методи проведення змін конфігурації сайту відповідно до існуючих станів якості (слайди 23-25.
- 9. Проведено апробацію розроблених методик проведення оцінювання якості сайту (слайди 26-29)

### Публікації

### Тези доповіді – конференція

1. Шади Бархам. Оцінювання факторів веб-аналізу сайтів. (Научн. рук. Саенко В.И.) \ 25-й Міжнародний молодіжний форум «Радіоелектроніка та молодь у XXI столітті». Зб. матеріалів форуму. Т. 6. – Харків: ХНУРЕ. 2021.

### СЕРТИФИКАТИ КВАЛИФИКАЦИИ (COURSERA)

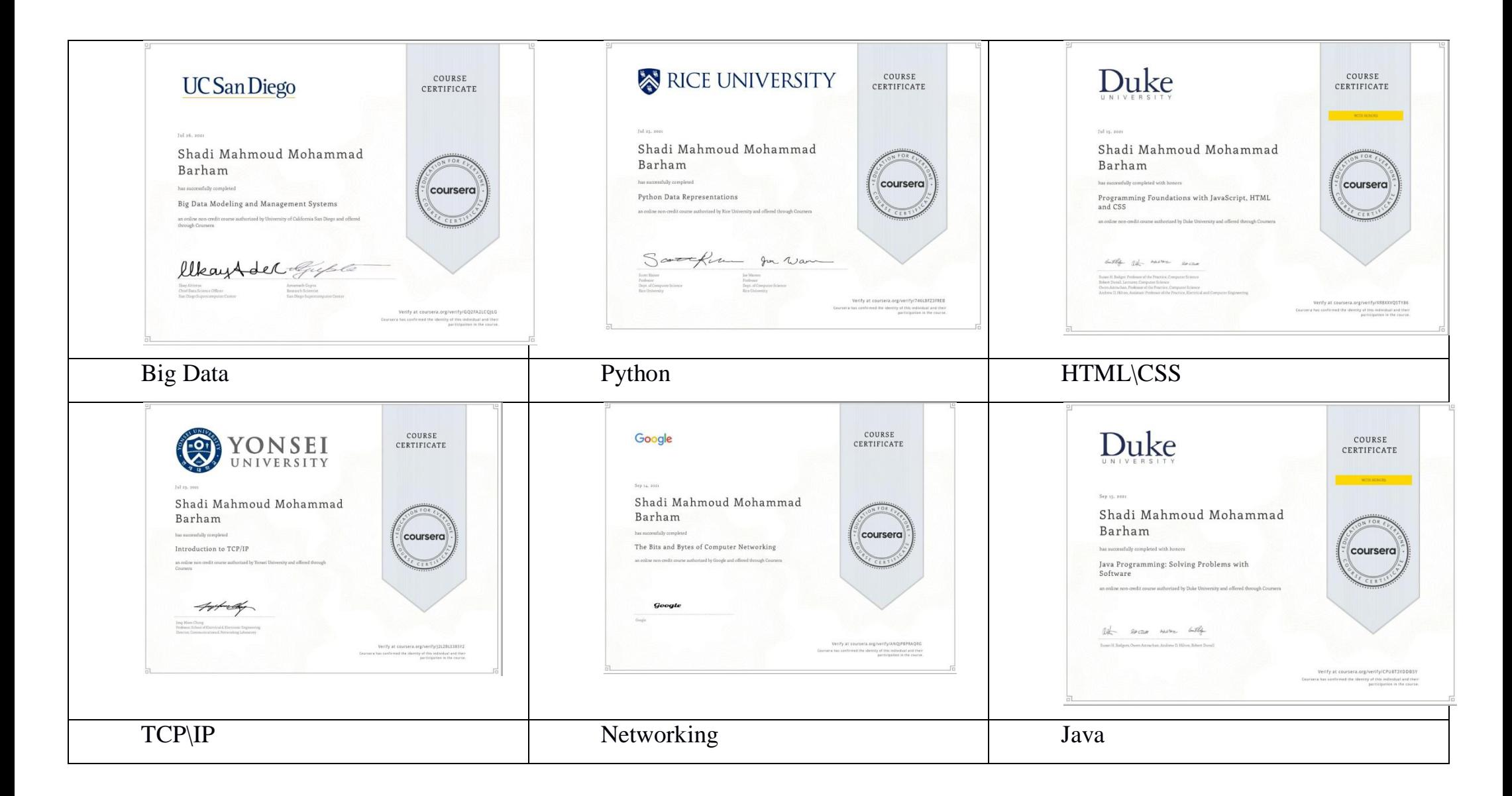